## Package 'starter'

July 16, 2022

<span id="page-0-0"></span>Title Starter Kit for New Projects

Version 0.1.10

Description Get started with new projects by dropping a skeleton of a new project into a new or existing directory, initialise git repositories, and create reproducible environments with the 'renv' package. The package allows for dynamically named files, folders, file content, as well as the functionality to drop individual template files into existing projects.

License AGPL  $(>= 3)$ 

URL <https://github.com/ddsjoberg/starter>,

<https://www.danieldsjoberg.com/starter/index.html>

BugReports <https://github.com/ddsjoberg/starter/issues>

Depends  $R$  ( $>= 3.4$ )

**Imports** dplyr ( $>= 1.0.7$ ), cli ( $>= 3.0.0$ ), fs ( $>= 1.5.0$ ), gert ( $>= 1.5$ 1.4.1), glue ( $> = 1.4.2$ ), here ( $> = 1.0.1$ ), R.utils ( $> = 2.11.0$ ), readr ( $>= 2.0.1$ ), renv ( $>= 0.14.0$ ), rlang ( $>= 0.4.11$ ), usethis  $(>= 2.0.1)$ 

**Suggests** covr ( $> = 3.5.1$ ), knitr ( $> = 1.34$ ), pkgdown ( $> = 1.6.1$ ), rmarkdown ( $>= 2.11$ ), spelling ( $>= 2.2$ ), testthat ( $>= 3.0.4$ )

VignetteBuilder knitr

Config/testthat/edition 3

Encoding UTF-8

Language en-US

LazyData true

RoxygenNote 7.2.0

NeedsCompilation no

Author Daniel D. Sjoberg [aut, cre] (<<https://orcid.org/0000-0003-0862-2018>>), Emily Vertosick [ctb]

Maintainer Daniel D. Sjoberg <danield.sjoberg@gmail.com>

Repository CRAN

Date/Publication 2022-07-16 06:10:02 UTC

### <span id="page-1-0"></span>R topics documented:

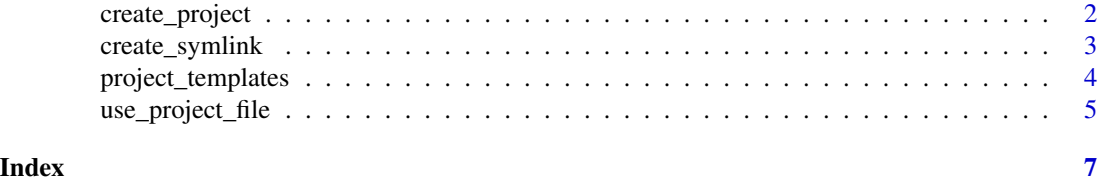

<span id="page-1-1"></span>create\_project *Start a new project*

#### Description

Creates a directory with the essential files for a new project. The function can be used on existing project directories as well. Existing files will *not* be overwritten; rather, the user will be prompted whether to replace the existing file with the template file.

#### Usage

```
create_project(
 path,
 path_data = NULL,
  template = "default",
 git = TRUE,renv = TRUE,symlink = git,
  renv.settings = NULL,
 overwrite = NA,
 open = interactive()
)
```

```
Arguments
```
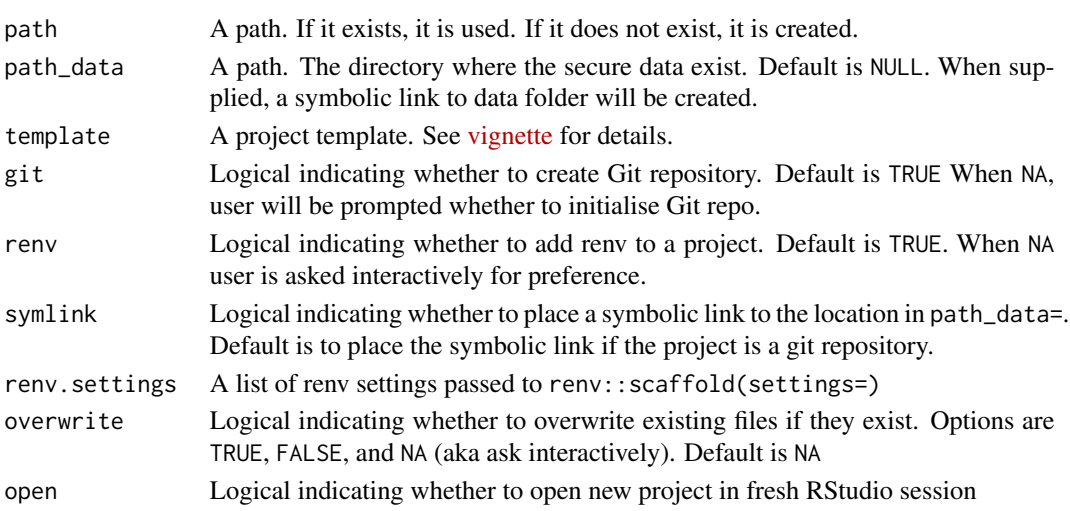

#### <span id="page-2-0"></span>create\_symlink 3

#### Value

NULL, places project template in new or existing directory

#### Personalized Template

Users can create a personalized project template. Check out the [vignette](https://www.danieldsjoberg.com/starter/articles/create_project.html) for step by step instructions.

#### Author(s)

Daniel D. Sjoberg

#### See Also

[use\\_project\\_file\(\)](#page-4-1)

Vignette for [create\\_project\(\)](https://www.danieldsjoberg.com/starter/articles/create_project.html)

#### Examples

# specifying project folder location (folder does not yet exist) project\_path <- fs::path(tempdir(), "My Project Folder")

```
# creating folder where secure data would be stored (typically will be a network drive)
secure_data_path <- fs::path(tempdir(), "secure_data")
fs::dir_create(secure_data_path)
```

```
# creating new project folder
create_project(project_path, path_data = secure_data_path)
```
create\_symlink *Establish symbolic link between folders*

#### Description

The starter\_symlink() function is an OS agnostic function that creates symbolic links between two folders. The function is, at its core, a wrapper for the R.utils::createLink() function with opinionated defaults. The function must be called in an environment where the working directory is known (e.g. using \*.Rproj, setwd(), etc.).

#### Usage

```
create_symlink(to, name = "secure_data", ...)
```
#### <span id="page-3-0"></span>**Arguments**

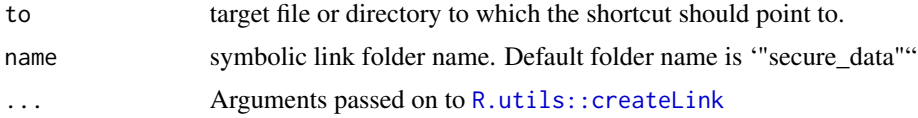

#### Details

A symbolic link is a special kind of file that points to another file/folder. A symbolic link does not contain the data in the target file. It simply points to another entry somewhere in the file system. This allows symbolic links to link to directories or files on remote network locations. Depending on your operating system, a link may not establish if the originating path is a network drive.

#### Value

NULL, Places the path or pathname to the link.

#### Author(s)

Daniel D. Sjoberg

#### See Also

[R.utils::createLink\(\)](#page-0-0)

#### Examples

```
# only run fn interactively, will place symbolic link in current working dir
if (interactive()) {
 # Using `starter_symlink()` to establish a symbolic link to a
 # mapped networked data folder.
 # The default name of the symlink folder is 'secure_data'
 create_symlink("O:/Outcomes/Project Folder/Data")
}
```
project\_templates *Project templates*

#### Description

The project\_templates object defines the contents of the project templates used in create\_project() and use\_file().

#### Usage

project\_templates

<span id="page-4-0"></span>use\_project\_file 5

#### Format

A named list containing the project templates.

#### Examples

```
if (FALSE) {
create_project(
  path = file.path(tempdir(), "Sjoberg New Project"),
  template = project_templates[["analysis"]]
\mathcal{L}}
```
<span id="page-4-1"></span>use\_project\_file *Write a template file*

#### Description

Rather than using create\_project() to start a new project folder, you may use use\_project\_file() to write a single file from any project template. The functions use\_project\_gitignore() and use\_project\_readme() are shortcuts for use\_project\_file("gitignore") and use\_project\_file("readme").

#### Usage

```
use_project_file(
  name = NULL,filename = NULL,
  template = NULL,
  open = interactive()
)
use_project_gitignore(filename = NULL, template = NULL)
use_project_readme(filename = NULL, template = NULL)
```
#### Arguments

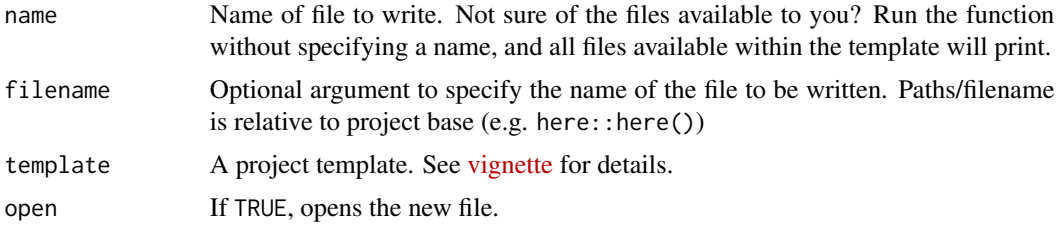

#### Value

NULL, places single template file in current working directory

#### See Also

[create\\_project\(\)](#page-1-1) Vignette for [create\\_project\(\)](https://www.danieldsjoberg.com/starter/articles/create_project.html)

#### Examples

```
# only run fn interactively, will place files in current working dir
if (interactive()) {
 # create gitignore file
 use_project_file("gitignore")
 use_project_gitignore()
 # create README.md file
 use_project_file("readme")
 use_project_readme()
}
```
<span id="page-5-0"></span>

# <span id="page-6-0"></span>Index

∗ datasets project\_templates, [4](#page-3-0) create\_project, [2](#page-1-0) create\_project(), *[6](#page-5-0)* create\_symlink, [3](#page-2-0)

project\_templates, [4](#page-3-0)

R.utils::createLink, *[4](#page-3-0)* R.utils::createLink(), *[4](#page-3-0)*

use\_project\_file, [5](#page-4-0) use\_project\_file(), *[3](#page-2-0)* use\_project\_gitignore *(*use\_project\_file*)*, [5](#page-4-0) use\_project\_readme *(*use\_project\_file*)*, [5](#page-4-0)